STUDIA UNIV. "BABES-BOLYAI", INFORMATICA, Volume 11, Number 1, 1997

GRÖBNER BASES FOR THEOREM PROVING IN EUCLIDEAN

# ALIN BLAGA

Abstract. It is known that the three dreams of Descartes in november 1619<br>become the first theoretical bases of the analytic geometry, but one of them<br>will never come to light until 370 years later. This paper will briefl

#### 1. Introduction

The problem of theorem proving is older than someone can imagine. Its roots seems to be linked with Euclid's Stoicheia, arround 330 b.C. One might find

there theorems from number theory with its famous Euclid's algorithm, or some<br>theorems from plane geometry. Euclid tried to find methods to give algorithms<br>for theorems proving, starting from the idea that a theorem is pr  $Géométrie$ , where he put the first bases of what we know as *analytic geometry*.<br>Thus, his last dream came to life, but the problem never been automatised until the Gröbner Bases Theory appeared.

the reader with this new view of theorem proving, where Gröbner bases are very  $much$  involved ( $D_{\text{av}}(92)$ ). This paper tries to be as accesible as possible, in order to put in touch

Received by the editors: December 15, 1997.

<sup>1991</sup> Mathematics Subject Classification. 01A45, 68Q40.<br>algebraic algorithment of the Descriptors. I.1.2 [Algebraic 1991  $CR$  Categories and Descriptors. I.1.2 [Algebraic Manipulation]: Algorithms -

# 2. Ideal membership problem

As we already know the Euclidean *n*-space

$$
\mathbb{R}^n = \{(x_1, \ldots, x_m)| x_i \in \mathbb{R}, i = \overline{1, n}\}\
$$

is an *affine* n-space ([DC92], [AL92], [Coh93]). One defines here a polynomial  $f \in \mathbb{R}[x_1, \ldots, x_n]$  which determines a *function*  $\mathbb{R}^n \to \mathbb{R}$ , defined by

$$
(x_1, \ldots, x_n) \mapsto f(x_1, \ldots, x_n)
$$

 $(x_1, \ldots, x_n) \mapsto f(x_1, \ldots, x_n)$ <br>for all  $(x_1, \ldots, x_n) \in \mathbb{R}^n$ , called *evaluation*.

Thus we throw a light between geometry and algebra. This light is still<br>too weak to enlight the bridge and we have to go further and give an explicitely<br>and complete algebraic model for Tarski's result ([Bot96]). As a fir equations. So, given  $f_1, \ldots, f_m \in \mathbb{R}[x_1, \ldots, x_n]$ , the set of all solutions for the

(1) 
$$
f_1 = 0, \ldots, f_m = 0
$$

is called variety defined by  $f_1, \ldots, f_m$ :

(2)  $V(f_1,\ldots,f_m) = \{(x_1,\ldots,x_n) \in \mathbb{R}^n | f_1 = 0,\ldots,f_m = 0\}.$ 

Why we need this? In fact, a variety gives an algebraic landscape of a geometrical object. See for instance that  $V(x^2 + y^2 - 1) \subseteq \mathbb{R}^2$  is nothing else but the circle in the  $xy$  plane with the center being the origin and the radius equal to 1.

In the world of numerical analysis there are many methods to find a variety, more precisely, some of its elements. Unfortunately these methods doesn't show us the geometric properties of the solution space. Besides, the computation speed can be improved by changing the system with an equivalent one, as in Gauss-Jordan elimination, so the last system obtained is easier to solve, but this method applies only for a class of systems of polynomial equations. One might think that we are going to stray from the subject of this paper. Actually we are not. We are not even interested in obtaining the solutions, but only to give an algebraic and geometric information about a system of type  $(1)$ . This will be fulfilled by starting to take into consideration the ideal generated by a set of polynomials  $f_1,\ldots,f_m$ 

(3) 
$$
I = \langle f_1, \ldots, f_m \rangle = \\ = \{a_1 f_1 + \cdots + a_m f_m | a_i \in \mathbb{R}[x_1, \ldots, x_n], i = \overline{1, m}\}.
$$

Can be very easily verified that I is an ideal indeed ([DC92], [Coh93], [WWA95] Given  $f \in \mathbb{R}[x_1,\ldots,x_n]$  and  $I \subseteq \mathbb{R}[x_1,\ldots,x_n]$  a non-zero ideal, Gröbner bases theory gives an algorithm<sup>1</sup> to check whether  $f \in I$  or not, which is the ideal

<sup>&</sup>lt;sup>1</sup>Called Buchberger's algorithm, following the name of Gröbner bases inventor. Wolfgang Gröbner was the advisor of Bruno Buchberger's thesis.

# GRÖBNER BASES IN GEOMETRY

membership problem. To solve it we have to find a "nicer" representation of the ideal I and that it will be a Gröbner basis for I.

# 3. Gröbner bases

Most of the books appeared in this field ([WWA95], [Lev93], [CD92]) gives a quite nice and interesting presentation of what Gröbner basis means. We are<br>going to define it from another the point of view, for our purposes, related to the<br>goal of this paper. Moreover, this brief presentation is co

the ideal  $I = \langle f_1, f_2 \rangle \subseteq \mathbb{R}[x]$ . If one tries to divide f by  $x^2 + 2x - 1$  will get  $f = (x^2 - x + 1)(x^2 + 2x - 1) + 5x$ , which means that  $f \in I$ . Following the notation  $f \xrightarrow{g} h$ , where h is the remainder of the division of f by g, our result looks like  $f \xrightarrow{f_1} 5x \xrightarrow{f_2} 0$ . Or much shorter  $f \xrightarrow{f_1, f_2} 0$ .

Thus, in the univariate polynomials case, the ideal membership problem<br>looks like the Euclidean algorithm.

In general, given  $I \subseteq \mathbb{R}[x]$  a non-zero ideal

$$
(4) \t f \in I \Leftrightarrow f \xrightarrow{I} 0.
$$

Is it true that problem (4) can always be solved? What happens if the generating set of  $I$  is infinite? As far as we know up to now there is no information that might enlighten us. Anyway, there is a crucial result that led to all the results in Gröbner bases theory, the so called *Hilbert Basis Theorem*. For the univariate case this will be:

Theorem 3.1. In the ring  $\mathbb{R}[x]$  we have the following:

- (i) If  $I_1 \subseteq I_2 \subseteq \ldots \subseteq I_n \subseteq \ldots$  is an ascending chain of ideals of  $\mathbb{R}[x]$ , then there exists  $n_2$  exists  $I_n = I_{n_1} = I_{n_2} = I_{n_3}$ there exists  $n_0$  such that  $I_{n_0} = I_{n_0+1} = I_{n_0+2} = \ldots$
- (ii) If I is an ideal of  $\mathbb{R}[x]$  then there exists a finite set of polynomials  $f_1, \ldots, f_m \in \mathbb{R}$ .  $\mathbb{R}[x]$  such that  $I = \langle f_1, \ldots, f_m \rangle$ .

 $W_{\rm{e}}$  g<sub>ot</sub> It is answers for the questions posed above  $([WWA95], [CD93])$ . It is now clear if an algorithm for  $(4)$  exists, it will always terminates and

only one more step before to define a Grobin.<br>with the ideal's structure. So, what happens if an element of the<br>f a non-zero ideal L can be expressed as a linear combination of  $\frac{\text{set of a non-zero}}{\text{Cov}}$ There is only one more step before to define a Gröbner basis and that is<br>and a set again. extracting the move of the questions posed above ([WWA95], [CD93]).<br>There is only one more step before to define a Gröbner basis and that is<br> $n_{\text{fitted}}$  again with the ideal's structure. So, what happens if an element of t  $\theta_{\text{eq}}^{\text{targeted}}$  again with the ideal's structure. So, what happens if an element of the<br> $\theta_{\text{eq}}^{\text{eq}}$  others?  $\alpha$  a non-zero ideal I can be expressed as a linear combination of  $\sum_{i=1}^{\infty}$  or a non-zero ideal I can be expressed as  $\sum_{i=1}^{\infty}$  in fact nothing happens, but one<br>an be done something about it? In fact nothing happens, but one  $\epsilon_{\text{move}}$  that element, in order to get a better generating set and that it will<br>obner that element, in order to get a better generating set and that it will Can be a Gröbner basis.

ALIN BLAGA<br>We discussed in this section only about the univariate polynomials over We discussed in this section on the universe are universe R and the real problems about Gröbner bases are posed for  $\mathbb{R}[x_1, \ldots, x_n]$ . The  $\mathbb{R}$  and the real problems about Grobner bases are posed for  $\mathbb{R}[x_1, \dots, x_n]$ . The extension to the multivariate polynomials case can be done easily by defining term ordering ([CD92], [WWA95]). Afterwards Hilbert's Basis Theorem will be<br>still on its feet and the division algorithm will become a little more complicated.<br>Why an ordering? Only then we can make the division work algor  $\mathfrak{g}_{\mathfrak{k}}$ 

**Theorem 3.2.** Hilbert Basis Theorem. In the ring  $\mathbb{R}[x_1,\ldots,x_n]$  we have the following:

- (i) If  $I_1 \subseteq I_2 \subseteq \ldots \subseteq I_n \subseteq \ldots$  is an ascending chain of ideals of  $\mathbb{R}[x_1, \ldots, x_n]$ <br>then there exists  $n_0$  such that  $I_{n_0} = I_{n_0+1} = I_{n_0+2} = \ldots$
- (ii) If I is an ideal of  $\mathbb{R}[x_1, \ldots, x_n]$  then there exists a finite set of polynomials  $f_1, \ldots, f_m \in \mathbb{R}[x_1, \ldots, x_n]$  such that  $I = \langle f_1, \ldots, f_m \rangle$ .

**Definition 3.3.** Now let  $I \subseteq \mathbb{R}[x_1, \ldots, x_n]$  a non-zero ideal and  $G \subseteq I$ . Then G is a Gröbner basis for I if and only if

(5) 
$$
f \in I \Leftrightarrow f \xrightarrow{G} 0
$$
, where  $f \in \mathbb{R}[x_1, \ldots, x_n]$ .

Implementation of Buchberger algorithm, the method to find a Gröbner basis for a generating set of a multivariate polynomials, implies to define the Spolynomials ([WWA95]) and on this way to present a strategy of how to obtain a Gröbner basis. Because the purpose of this paper is to give a challenge for the theorem proving in the Euclidean geometry, we are not going to insist on this theory, we already done what we wanted to do in order to link it with our goal. Moreover, up to now we hope that this presentation was a good arouser for your interest in this part of Computer Algebra.

## 4. Examples of theorem proving

As we have seen up to now, in order to prove a theorem we have to express the hypotesis and the conclusion as a system of polynomial equations. After this is done, to prove that the theorem is valid means to prove that the polynomial from the conclusion is a linear combination of the hypotesis polynomials. In other words, the conclusion's polynomial normal form is zero with respect to the Gröbner basis of the hypotesis polynomials.

## 4.1. Carnot's Theorem.

Theorem 4.1. Given a triangle, the circumscript circle is equal to the circumscript circles determined by each of the two of triangle's vertices and the orthocenter.

The first step to do in order to prove this theorem is to choose a  $\text{proper}$ coordinate system. As we can see from the picture, a good start is to take the

GRÖBNER BASES IN GEOMETRY  $C(0,c)$  $H(0,h)$  $O_0(x_0, y_0)$  $A(a,0)$   $O(0,0)$   $B(b/0)$  $O_i(x_i, y_i)$ 

FiGURE 1. Carnot's Theorem

points like  $A(a, 0)$ ,  $B(b, 0)$ ,  $C(0, c)$ . Then the orthocenter is  $H(h, 0)$ , the  $\triangle ABC$ 's circumcenter is  $O_0(x_0, y_0)$  and the  $\triangle ABH$ 's circumcenter is  $O_1(x_1, y_1)$ .<br>An important remark to make here is that the orthocenter's and circum-

centers' coordinates are parametric, we don't know their exact expressions, but they can be computed. According to this, the variables needed to compute the corresponding Gröbner basis will be only the undeterminates  $x_0$ ,  $y_0$ ,  $x_1$ ,  $y_1$ , h. But this is the nice part of theorem prooving, you don't have to express every point, Logive relations that will figure out what their position means. For example,  $\frac{1}{D}$  say that  $O_0(x_0, y_0)$  is  $\triangle ABC$ 's circumcenter we write  $|O_0A| = |O_0B| = |O_0B|$ . From this relations we extract the first polynomial identities we will need, saying

(6) 
$$
SquareLine(M, N) = (x_M - x_N)^2 + (y_M - y_N)^2 :
$$

$$
f_1 = SquareLine(O_0A) - SquareLine(O_0B) = 0
$$

$$
f_2
$$
 = SquareLine( $O_0 A$ ) – SquareLine( $O_0 C$ ) = 0

Analogous, to say that  $O_1(x_1, y_1)$  is  $\triangle ABH$ 's circumcenter we write  $|O_1A| =$  $|O_{1}B| = \frac{\text{Analogous, to say that } O_1(x_1, y_1) \text{ is } \Delta ABH\text{'s circumcenter we write } |O_1A| = \frac{|\overline{O}_{1}B|}{|\overline{O}_{1}H|}$ , from which we come up with another polynomial identities:

$$
\begin{array}{rcl}\nf_3 &=& SquareLine(O_1A) - SquareLine(O_1B) = 0 \\
f_4 &=& SquareLine(O_1A) - SquareLine(O_1H) = 0\n\end{array}
$$

<sup>II</sup>, we have to describe in some polynomial identities the orthocenter, too.<br>
<sup>Inomial</sup> identity, that  $CH\perp AB$ , but it is not enough, we have to say in a it is not enough, we have to say in  $\delta$ We  $\mathcal{P}_{\text{nomial}}$  identity that  $CH\bot AB$ , but it is not enough, we have so see  $\mathcal{P}_{\text{em}}$  $P_{\text{Pnonial} \text{ identity that } BH \perp AC, \text{ too.}$  For this let introduce the formula<br>  $P_{\text{Eupondicular}}(M, N, P, Q) = (x_N - x_M)(x_Q - x_P) + (y_N - y_M)(y_Q - y_P).$ 

$$
x_1 \alpha u a r(M,N,P,Q) = (x_N - x_M)(x_Q - x_P) + (y_N - y_M)(y_Q - y_P).
$$

This means that

```
(10) f_5 = Perpendicular(B, H, A, C) = 0.
```
Finally, our conclusion, as a polynomial identity should be

(11) 
$$
f = SquareLine(O_0C) - SquareLine(O_1H) = 0.
$$

And that will be all we have to do so far, Maple whil handle the Gröbner computation to show that  $f = 0$ .

```
A short program in Maple will demonstrate that the normal form of fwith respect to the Gröbner basis<sup>2</sup> of polynomials f_1 up to f_5 will be zero.
SquareLine := proc (M,N) (M[1]-N[1])^2 + (M[2]-N[2])^2; end:
Perpendicular := proc (M,N,P,Q)(N [2]-M [2]) * (Q [2]-P [2]) + (N [1]-M [1]) * (Q [1]-P [1]);end 
A := [a,0]: B := [b,0]: C := [0,c]: H := [0,h]:
0_0 := [x_0, y_0] : 0_1 := [x_1, y_1]:
f_1 := \text{expand}(\text{SquareLine} (0_0, A) - \text{SquareLine} (0_0, B)):
f_2 := \text{expand}(\text{SquareLine} (0_0, A) - \text{SquareLine} (0_0, C)):
f_3 := \text{expand}(\text{SquareLine}(0_1, A) - \text{SquareLine}(0_1, B)):
f_4 := \text{expand}(\text{SquareLine} (0_1, A) - \text{SquareLine} (0_1, H)):
f_5 := \text{expand}(\text{Perpendicular}(B,H,A,C)):
f_6 := expand( SquareLine (0_0, c) - SquareLine (0_1, H)):
with (grobner): 
X := [x_0, y_0, x_1, y_1, h];F := [f_1, f_2, f_3, f_4, f_5];G :=gbasis(F, X);
 normalf(f_6,G,X);
```
#### 4.2. Desargues' Theorem.

Theorem 4.2. If two triangles has the vertices, two by two, on three concurent straight lines, then their edges are crossing out in three collinear points.

Again, let choose the coordinate system to have the origin identical to the crossing point of the three straight lines  $d_1$ ,  $d_2$ ,  $d_3$  and consider that  $d_1$  is Oy axis. This means that the fascicle has the equation:

(12) 
$$
\begin{cases} d_1: & x = 0 \\ d_2: \alpha_2 & x + \beta_2 y = 0 \\ d_3: \alpha_3 & x + \beta_3 y = 0 \end{cases}
$$

<sup>2</sup>The Gröbner basis of  $f_1$  up to  $f_5$  with respect to  $(x_0, y_0, x_1, y_1, h)$ , arranged in the lexicographic order, is

 $G = \langle hc + ba, -a - b + 2x_0, -a - b + 2x_1, -c^2 - ba + 2y_0c, c^2 + ba + 2cy_1 \rangle$ .

# GRÖBNER BASES IN

Let define the points and their coordinates:  $A_1(0, y_{a_1})$ ,  $B_1(x_{b_1}, y_{b_1})$  and  $C_2(x_{c_2}, y_{c_2})$  will be the second triangle's vertices and finally,  $B_2(x_{b_2}, y_{b_2})$  and should prove they are collinear, denoted by  $M$  $C_1(x_{c_1}, y_{c_1})$  will be the vertices for the first triangle,  $A_2(0, y_{a_1})$ ,  $D_1(x_{b_1}, y_{b_1})$  and<br>will be the second triangle's vertices and  $A_2(0, y_{a_2})$ ,  $B_2(x_{b_2}, y_{b_2})$  and  $C_2(x_{c_2}, y_{c_2})$  will be the second triangle's vertices and finally, the points that we

The fact that  $A_1 \in d_1$  and  $A_2 \in d_1$  is already specified, so there remains<br>
(13)  $f_1 = \alpha_2 x_{b_1} + \beta_2 y_{b_1} = 0$ the other points for which we can get their polynomial identities:<br>
(13)  $f_1 = \alpha_2 x_{b_1} + \beta_2 y_{b_1} = 0$ <br>  $f_2 = \alpha_1 x_{b_1} + \beta_2 y_{b_1} = 0$ 

- (13)
- (14)
- (15) (16)  $f_2 = \alpha_2 x_{b_2} + \beta_2 y_{b_2} = 0$ <br>  $f_3 = \alpha_3 x_{c_1} + \beta_3 y_{c_1} = 0$ <br>  $f_4 = \alpha_3 x_{c_2} + \beta_3 y_{c_2} = 0$
- $=\alpha_3x_{c_2}+\beta_3y_{c_2} = 0$

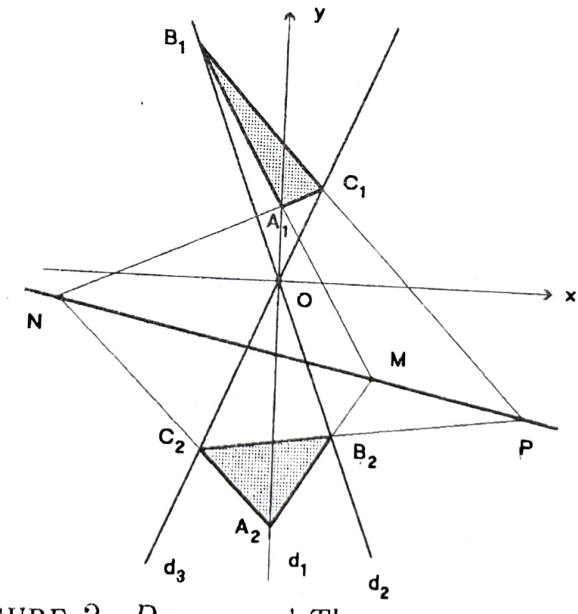

FiGURE 2. Desargues' Theorem

Flaced on the point  $A_1B_1 \cap A_2B_2$  and  $A_2B_2$  respectively, the fact that M is  $A_1B_1$  and  $A_1B_1 \cap A_2B_2$  can be expressed in two polynomial identities,  $A_1A_1B_1 \cap A_2B_2$  respectively. The same rules applies for  $\sinh A_1 B_1 \cap A_2 B_2$  can be expressed in two polynomial identities. saying that  $M \in A_1B_1 \cap A_2B_2$  can be expressed in the perpendicular and  $M \in A_1B_1$  and  $M \in A_2B_2$  respectively. The same rules applies for N

(1) 
$$
f_5 = (y_{b_1} - y_{a_1})x_M - (x_{b_1} - x_{a_1})y_M + x_{b_1}y_{a_1} - x_{a_1}y_{b_1} = 0
$$
  
\n(1) 
$$
f_6 = (y_{b_2} - y_{a_2})x_M - (x_{b_2} - x_{a_2})y_M + x_{b_2}y_{a_2} - x_{a_2}y_{b_2} = 0
$$
  
\n(20) 
$$
f_7 = (y_{c_1} - y_{a_1})x_N - (x_{c_1} - x_{a_1})y_N + x_{c_1}y_{a_1} - x_{a_1}y_{c_1} = 0
$$
  
\n(21) 
$$
f_8 = (y_{c_2} - y_{a_2})x_N - (x_{c_2} - x_{a_2})y_N + x_{c_2}y_{a_2} - x_{a_2}y_{c_2} = 0
$$
  
\n(22) 
$$
f_9 = (y_{b_1} - y_{c_1})x_P - (x_{b_1} - x_{c_1})y_P + x_{b_1}y_{c_1} - x_{c_1}y_{b_1} = 0
$$
  
\n
$$
f_{10} = (y_{b_2} - y_{c_2})x_P - (x_{b_2} - x_{c_2})y_P + x_{b_2}y_{c_2} - x_{c_2}y_{b_2} = 0
$$

one crossing point, say the rank of corresponding matrix from  $(12)$  is equal to 2. In One may ask what happened with the condition that  $d_1$ ,  $d_2$ ,  $d_3$  have only fact this condition is true, since we chose and wrote the corresponding equations for the point  $O(0, 0)$  to be the crossing point.

Now, the hypotesis is completely specified. The last thing we have to  $d_0$ is to write the polynomial  $f$ , describing the conclusion and then to verify if its normal form with respect to Gröbner basis of  $f_1$  up to  $f_{11}$  vanishes. M, N, P are collinear iff

(23) 
$$
f = \begin{vmatrix} 1 & 1 & 1 \\ x_M & x_N & x_P \\ y_M & y_N & y_P \end{vmatrix} = 0.
$$

A short code in Maple will verify the collinearity imediately<sup>3</sup>.

# 5. Hints about writing a code in Maple

A Maple session known as a worksheet is based on two main regions, one is where you write the code, called the input and the other one is where the results are printed out, called the output.

First of all Maple is like a pocket scientific calculator as shown in the following commands

 $> 34+85$ ;

119

 $5 - 4:$ 

 $>$  cos(Pi);

As far as wee see from these commands Maple is able to handle among ordinary operations, several functions (if you are a little bit experienced you may find even some more complex functions) and some constants. One might see that all commands end-up with a semicolon. This tells Maple to compute and print

625

-1

$$
G = \langle (-y_{b_1}y_{a_2} + y_{b_2}y_{a_1})x_m\alpha_2 + (y_{b_1}y_{a_1}y_{b_2} - y_{b_2}y_{b_1}y_{a_2})\beta_2,
$$

 $y_{b_1}y_{a_1}y_{a_2}-y_{b_1}y_{a_1}y_{b_2}-y_{b_2}y_{a_2}y_{a_1}+y_{b_2}y_{b_1}y_{a_2}+(-y_{b_1}y_{a_2}+y_{b_2}y_{a_1})y_m$ 

$$
(y_{c_2}y_{a_1}-y_{c_1}y_{a_2})x_n\alpha_3+(-y_{c_2}y_{a_2}y_{c_1}+y_{c_1}y_{c_2}y_{a_1})\beta_3,
$$

 $-y_{c_2}y_{a_2}y_{a_1}+y_{c_2}y_{a_2}y_{c_1}+y_{c_1}y_{a_2}y_{a_1}-y_{c_1}y_{c_2}y_{a_1}+(y_{c_2}y_{a_1}-y_{c_1}y_{a_2})y_n,$ 

 $((y_{c_2}y_{b_1}-y_{c_1}y_{b_2})x_p\alpha_3+(y_{b_1}y_{c_1}y_{c_2}-y_{c_2}y_{c_1}y_{b_2})\beta_3)\alpha_2+(y_{c_2}y_{b_1}y_{b_2}-y_{b_1}y_{c_1}y_{b_2})\alpha_3\beta_2,$ 

 $(y_{c_2}y_{b_1}-y_{c_1}y_{b_2})y_p+y_{b_1}y_{c_1}y_{b_2}-y_{b_1}y_{c_1}y_{c_2}-y_{c_2}y_{b_1}y_{b_2}+y_{c_2}y_{c_1}y_{b_2},$ 

 $\alpha_2 x_{b_1} + \beta_2 y_{b_1}, \alpha_3 x_{c_1} + \beta_3 y_{c_1}, \alpha_2 x_{b_2} + \beta_2 y_{b_2}, \alpha_3 x_{c_2} + \beta_3 y_{c_2}$ .

<sup>&</sup>lt;sup>3</sup>Suppose that the parameters are  $\alpha_1$ ,  $\beta_1$ ,  $\alpha_2$ ,  $\beta_2$ ,  $y_{a_1}$ ,  $y_{b_1}$ ,  $y_{c_1}$ ,  $y_{a_2}$ ,  $y_{b_2}$ ,  $y_{c_2}$  and the indeter-<br> $\alpha_1$ ,  $\alpha_2$ ,  $\beta_3$ ,  $\alpha_4$ ,  $\beta_5$ ,  $y_{b_1}$ ,  $y_{c_1}$ ,  $y_{c_2}$ ,  $y_{b_2}$ minates are  $x_{b_1}, x_{c_1}, x_{b_2}, x_{c_2}, x_M, y_M, x_N, y_N, x_P, y_P$ . Then the Gröbner basis of  $f_1$  up to  $f_{10}$  with respect to the corresponding basis of indetermintes in the lexicographic order is

he corresponding result. If you don't want the result to be printed out on the screen, replace the semicolon by a colon. Then Maple will process the command

To see something more powertul than a pocket calculator cannot do, type these lines and see what happens:

100!  $\mathbf{A}$ 

#### $\mathbf{A}$

evalf (Pi,500);<br>If you need more informations you should read some good articles about

using Maple, like [Mat95], [Moh95], [Mon94], [Dav92].<br>You can create and use your own variables from the *assignment* command ...

> Alpha :=  $sin(Pi/3)$ ;

$$
Alpha := \frac{1}{2}\sqrt{3}
$$

 $\rightarrow$  i := Alpha;

$$
i:=\frac{1}{2}\sqrt{3}
$$

Variables in Maple, among those from other languages, are bounded. This<br>means that once you have assigned a value to a variable, you will not be able to<br>change it until you assign another value. Take the previous example<sup>4</sup>

 $\frac{1}{2}\sqrt{3}$  $\rightarrow$  i :=  $\rightarrow i$ ; i is the interval of  $i=i$ 

be a part of the *kernel*. For our purposes, I will show how to load the Gröbner **Alleque has several libraries you can load explicitely in your session.** Few  $\frac{en}{en}$  are already loaded when you start a session and those are also known to part of the *kernel* For our number of ill develops and those  $^{\circ f}$  them

 $\boldsymbol{i}$ 

 $\frac{1}{2}$  If you need more help you. the about a command, a package, or programming hints type?<br>help about a command, a package, or programming hints type?  $\mathcal{L}^{\mathbf{y}^5}$  by a word representing your search. A semicolon is not <sup>7</sup>. If you need more help you may type on the input region the question mark  $f_{0}$  lowed immediately a command, a package, or programming hints type ?  $f_{0}$  immediately by a word representing your search. A semicolon i  $\rangle_{\text{inportant in this case, meaning that}}$ <br>  $\rangle_{\text{grobner} \uparrow_{\text{norma1f}}},$ 

 $5^{4.4145}_{\text{with}}$  example shows  $3.44$  hout tabs or blank spaces  $u_{\text{min}}$ <br> $u_{\text{min}}$   $\overline{u_{\text{min}}}$  a variable, too.

or

## ?grobner [normalf];

is one and the same thing, showing a help window for the normalf function within the grobner package.

#### References

- [Bot96] N. Both. Istoria Matematicii. Universitatea "Babeş-Bolyai", Facultatea de Matematică și Informatică, Cluj-Napoca, 1996. lito.
- [Coh93] H. Cohen. A course in Computational Algebraic Number Theory. Springer-Verlag, 1993.
- [Dav92] J. H. Davenport. Computer algebra past, present and future. School of Mathematical Sciences, University of Bath, University of Bath BA2 7AY, England, 1992.
- D. O'Shea D. Cox, J. Little. Ideals, Varieties and Algorithms. Springer-Verlag, 1992. DC92]
- E. Tournier J. H. Davenport, Y. Siret. Computer Algebra. Academic Press, second edition, 1993. JHD93
- [Knu81] D. E. Knuth. Seminumerical Algorithms, volume 2 of The Art of Computer Programming. Addison-Wesley, Reading, Massachusetts, second edition, 1981.
- [KOG92] G. Labahn K. 0. Geddes, S.R. Czapor. Algorithms for Computer Algebra. Kluwer Academic Publisher, Kluwer Boston, 1992.
- A. H. M. Levelt. Application of the gröbner basis algorithm. University of Nijmegen, Department of Mathematics, Nijmegen, The Netherlands, October 1993. Lev93]
- [Mat95] J. V. Matthews. The Maple Dictionary with examples, 1995.
- [Moh95] P. Mohseni. Maple in action. Iowa State University, Iowa, 1995.
- [Mon94] M. Monagan. New features in Maple V Release 3. Institute for Scientific Computation, ETH Zentrum, Zürich, Switzerland, 1994.
- [WWA95) P. Loustanau W. W. Adams. An Introduction to Gröbner Bases, volume 3 of Graduate Studies in Mathematics. American Mathematical Society, 1995.

"BABES-BOLYAI" UNIVERSITY, FACULTY OF MATHEMATICS AND COMPUTER SCIENCE RO-3400 CLUI-NaPoCA, ROMANIA

E-mail address: blaga@cs.ubbcluj.ro